# **Inside tami**

Guillermo Ayala

5/11/23

# **Table of contents**

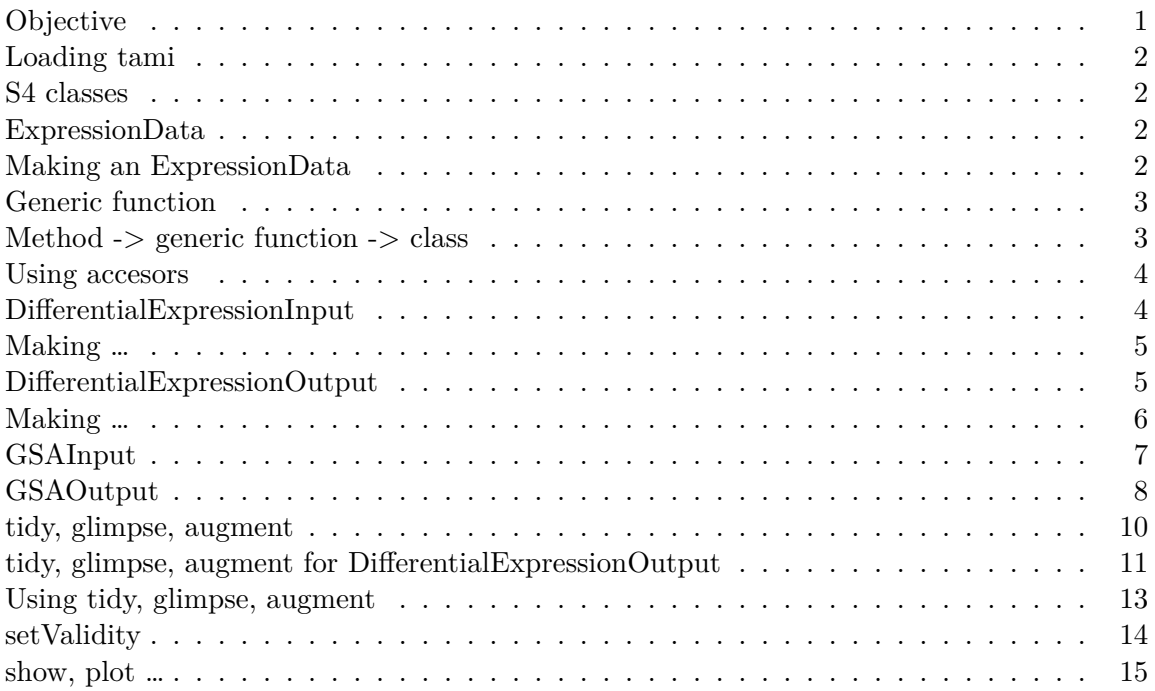

# <span id="page-0-0"></span>**Objective**

- A package for students with a low level in R programming.
- A focus in differential expression using RNA-seq and microarrays.
- Use many Bioconductor packages.
- Main interest in statistical analysis.

#### <span id="page-1-0"></span>**Loading tami**

```
pacman::p_load(Biobase,tami)
```
#### <span id="page-1-1"></span>**S4 classes**

- Different steps of the statistical analysis represented as classes.
- S4 classes because Bioconductor use this system.

#### <span id="page-1-2"></span>**ExpressionData**

- Basic information:
	- 1. Expression matrix.
	- 2. Phenotipic variable or covariable: two-level factor.
	- 3. Type of data: not used.

```
#' @importFrom methods new
NULL
#' @title ExpressionData
#' S4 class
#' @description
#' S4 class with the basic information
#' @export ExpressionData
#' @exportClass ExpressionData
ExpressionData = setClass("ExpressionData",slots =
                           list(exprm = "matrix",
                                 groups = "factor",
                                 type = "character")
```
<span id="page-1-3"></span>**Making an ExpressionData**

```
exprm0 = matrix(rnorm(100),ncol=5)rownames(exprm0) = letters[1:20]
groups0 = factor(c(1, 2, 2, 1, 1), levels = 1:2, labels = c("A", "B"))x = new("ExpressionData",exprm = exprm0,groups=groups0)
```

```
data(gse21942,package="tamidata")
x = ExpressionData(exprm = exprs(gse21942),
                     groups = pData(gse21942)[,"FactorValue..DISEASE.STATE."],
                     type="microarray")
```
# <span id="page-2-0"></span>**Generic function**

```
#' Generic function for \code{exprm}
#' @description
#' Accesor for \code{exprm}
#' @param object \code{ExpressionData}
#' @export
#'
setGeneric("exprm", function(object) standardGeneric("exprm"))
#' Generic function for \code{exprm<-}
#' @description
#' Generic function for \code{exprm<-}
#' @param object \code{exprm} slot of \code{ExpressionData}
#' @param value for \code{exprm} slot of \code{ExpressionData}
#' @export
#'
setGeneric("exprm<-",
           function(object, value) standardGeneric("exprm<-"))
```
## <span id="page-2-1"></span>**Method -> generic function -> class**

```
#' Accesor for \code{exprm}
#' @description
#' Accesor for \code{exprm}
#' @param object \code{ExpressionData}
#' @export
#'
setMethod("exprm", signature = "ExpressionData",
          function(object) object@exprm)
```

```
#' Accesor for \code{exprm<-}
```

```
#' @description
#' Accesor for \code{exprm<-}
#' @param object exprm slot of ExpressionData
#' @param value for exprm slot of ExpressionData
#' @export
#'
setMethod("exprm<-", "ExpressionData",
          function(object, value) {
            object@exprm <- value
            if (methods::validObject(object))
              return(object)
          })
```
#### <span id="page-3-0"></span>**Using accesors**

exprm(x)

#### groups(x)

```
[1] multiple sclerosis multiple sclerosis multiple sclerosis multiple sclerosis
[5] multiple sclerosis multiple sclerosis multiple sclerosis multiple sclerosis
[9] multiple sclerosis multiple sclerosis multiple sclerosis multiple sclerosis
[13] multiple sclerosis multiple sclerosis healthy healthy
[17] healthy healthy healthy healthy healthy healthy
[21] healthy healthy healthy healthy
[25] healthy healthy healthy healthy
[29] healthy
```
Levels: healthy multiple sclerosis

#### <span id="page-3-1"></span>**DifferentialExpressionInput**

```
#' DifferentialExpressionInput
#' S4 class for differential expression analysis
#' @description
#' S4 class with the basic information to perform an differential expression
#' analysis
#' @slot correction The correction method for multiple comparisons (as used
#' by \link[stats]{p.adjust}).
```

```
#' @slot test Statistical method used for marginal differential expression
#' @slot association Statistic measuring expression-phenotype association
#' @slot nulldistr Null distribution tested c("exact","randomization",
#' "bootstrap")
#' @export DifferentialExpressionInput
#' @exportClass DifferentialExpressionInput
#'
DifferentialExpressionInput = setClass("DifferentialExpressionInput",
         slots = list(correction = "character",
                     test = "character",
                      association = "character",
                      nulldistr = "character"),
         contains = "ExpressionData")
```
<span id="page-4-0"></span>**Making …**

```
x dei = DifferentialExpressionInput(exprm =exprm(x),
                 groups = groups(x), association = "pvalue",correction = "BH")
x dei = new("DifferentialExpressionInput", exprm = exprm(x),
                 groups = groups(x), association = "pvalue",correction = "BH")
```
<span id="page-4-1"></span>**DifferentialExpressionOutput**

```
#' \code{DifferentialExpressionOutput} S4 class
#' @description
#' S4 class with the basic statistical association of a statistical analysis
#' of differential expression analysis
#' @slot GeneData Data frame containing different gene identifiers
#' named "ENTREZID", "ENSEMBL", "PROBEID"
#' @slot GeneStat Data frame with columns \code{statistic}, \code{rawp},
#' \code{adjp}, \code{qval}
#' corresponding to the marginal differential expression analysis: the original
#' statistic, the raw p-value, the adjusted p-value and the q-value
#' @slot foutput File to save results
```

```
#' @slot fdr False discovery rate
#' @slot userGeneSet The vector indices (rows of expression matrix)
#' indicating the genes in which the user is interested
#' @export DifferentialExpressionOutput
#' @exportClass DifferentialExpressionOutput
#'
DifferentialExpressionOutput = setClass("DifferentialExpressionOutput",
        slots = list(GeneData = "data.frame",
                     GeneStat = "data.frame",
                     foutput = "character",
                     fdr = "numeric",
                     userGeneSet = "vector"),
        contains = "DifferentialExpressionInput")
```
#### <span id="page-5-0"></span>**Making …**

```
#' Differential expression for microarrays and RNA-seq data
#' @description
#' Differential expression for microarrays and RNA-seq data
#' @param x \code{ExpressionSet} or \code{RangedSummarizedExperiment}
#' @param y Name of a two-level factor
#' @param test Testing procedure for marginal differential expression.
#' It should return a \code{data.frame} with two columns named
#' \code{statistic} and \code{rawp}. Some possible \code{test}'s are
#' \link{rowt},\link{rowtmod},\link{edgercommon},\link{edgertagwise}
#' @param correction Type of correction for multiple testing
#' used by \code{stats::p.adjust}
#' @param fdr False discovery rate
#' @param foutput File for html report
#' (\code{stats::p.adjust})
#' @export
dema = function(x, y, test,correction=c("BH","bonferroni","holm","hochberg", "hommel",
                            "BH", "BY","none"),
                fdr= 0.01,
                fourput = "output")xed = convert(x, y)if(type(xed) == "ExpressionSet")if(ncol(Biobase::fData(x)) == 0) Biobase::fData(x) = Biobase::featureNames(x)xa = Biobase::fData(x)
```

```
}
  if(type(xed) == "RangedSummarizedExperiment")if(ncol(SummarizedExperiment::rowData(x))==0)
      SummarizedExperiment::rowData(x) = rownames(x)xa = data.frame(SummarizedExperiment::rowData(x))
  }
  xt = rowtest(x=exprm(xed),y=groups(xed), test, correction)
  result = DifferentialExpressionOutput(GeneData = xa, GeneStat = xt,
                                        foutput=foutput,fdr=fdr,
                                        exprm=exprm(xed),groups=groups(xed))
 result
}
x1 = \text{dema}(x = \text{gg} = 21942, y = \text{FactorValue}. DISEASE. STATE.", correction = "BH",
         test = rowf,foutput = "gse21942",fdr = .01)
```
Warning: replacing previous import 'utils::findMatches' by 'S4Vectors::findMatches' when loading 'AnnotationDbi'

# <span id="page-6-0"></span>**GSAInput**

```
#' S4 class with the input to perform gene set analysis
#' @description
#' S4 class with the data to perform a gene set analysis
#' @slot GeneSetList \code{list} containing the gene sets. Each gene set is an
#' element of the \code{list} and the \code{name} of this element is the name
#' of the
#' group with annotation data for the gene sets for instance, GO, KEGG, ...)
#' @slot EnrichmentMethod Enrichment method
#' @slot fdr False discovery rate
#' @details
#' The different \code{method}s implemented are
#' 1. \code{ora} Over-representation analysis with \code{SignificantGeneSet}
#' 2. Significant gene set is defined as set0 = which(GeneStat[,"qval"] < fdr)
#' and an over-representation analysis is performed.
#' 3. An over-representation analysis using as significant gene set
#' \code{SignificantGeneSet}
#' @export
#'
```

```
setClass("GSAInput",
       slots = list(GeneSetList = "list",
                  EnrichmentMethod = "character",
                  fdr = "numeric",contains = "DifferentialExpressionOutput")
```
## <span id="page-7-0"></span>**GSAOutput**

```
#' S4 class for output of gene set analysis
#' @description
#' S4 class to generate outputs of gene set analysis
#'
#' @slot GeneSetData \code{data.frame} containing the gene set data (identifiers
#' from GO, KEGG,...)
#' @slot GeneSetStat \code{data.frame} giving the different associations from
#' expression profile and phenotipic variable: \code{statistic}, \code{rawp}, \code{adjp}
#' and \code{qval}.
#' @slot correction Method for correction in multiple comparisons
#' @slot foutput File where to save the results (.html)
#' @export
#'
setClass("GSAOutput",
         slots = list(GeneSetData = "data.frame",
                      GeneSetStat = "data.frame",
                     correction = "character",f_{\text{output}} = "character"),
         contains = "GSAInput")
#' @title ora
#' Over-representation analysis
#' @description
#' Given a gene set \code{set0} and a list with a gene set collection,
#' an over-representation analysis is performed.
#' Each set corresponds with a row subset.
#' @param set0 Significant genes
#' @param gsc List of gene set collection
#' @return A \code{data.frame} with the p-values, \code{rawp},
#' the observed odds ratio, \code{oddsratio}, and the confidence interval
#' for the odds ratio, [\code{oddsratio_lower},\code{oddsratio_upper}]
```

```
#' @export
ora = function(set0,gsc){
  N = \text{length}(\text{unique}(\text{unlist}(\text{gsc})))np1 = sapply(gsc, length)
  np2 = N - np1n1p = length(set0)n2p = N - n1pn11 = sapply(gsc,function(set1,set0)sum(is.element(set1,set0)),set0)
  n21 = np1 - n11n12 = n1p - n11n22 = N - n11 - n12 - n21countmatrix = \text{cbind}(n11, n21, n12, n22)temp = t(pbapply::pbapply(countmatrix,1,fisherRow,alternative="greater"))
  result = data.frame(rawp = temp[,1], OR = temp[,2],
                       OR low = temp[,3], OR up = temp[,4])
 result
}
#' Over-representation analysis
#' @description
#' Over-representation analysis
#' @param x \code{DifferentialExpressionOutput} (if NULL the significant gene
#' set is \code{SigGeneSet})
#' @param minsize Minimum size of the gene set
#' @param maxsize Maximum size of the gene set
#' @param correction Correction method for multiple comparisons
#' @param fdr False discovery rate
#' @param GeneSetList \code{list} of gene sets
#' @param SigGeneSet Significant gene set
#' @param foutput Output file for html report
#' @param id Type of identifier ("ENTREZID", "ENSEMBL") used in
#' \code{GeneSetList} and \code{SigGeneSet}
#' @export
#'
overRepresentation = function(x, \text{minsize=}5, \text{maxsize=}100,correction = "BH", fdr = 0.01,
                               GeneSetList = NULL,
                               SigGeneSet = NULL,
                               foutput="GSAout",id ="ENTREZID"){
  ## Is x a DifferentialExpressionOutput object?
```

```
if(class(x) != "DifferentialExpressionOutput")
```

```
return("x must be a DifferentialExpressionOutput")
  if(is.null(GeneSetList))
    return("A list of gene sets is required")
  correction = match.arg(correction)
  ngs = sapply(GeneSetList,length)
  sel0 = which(ngs >= minsize & ngs <= maxsize)if(length(self)) == 0) return("There is no gene set in [minsize, maxsize]")
  GeneSetList0 = GeneSetList[sel0]
  if(is.null(SigGeneSet))
    SigGeneSet = GeneData(x) [GeneStat(x) [, "adjp"] < fdr(x), id]ora0 = ora(SigGeneSet,GeneSetList0)
  temp1 = rawp2adjpq(ora0[,"rawp"],correction)
 new("GSAOutput",
      GeneSetData=data.frame(DB=names(GeneSetList)[sel0]),
      GeneSetStat=data.frame(ora0,temp1),correction = correction,
      foutput =foutput)
}
```
#### <span id="page-9-0"></span>**tidy, glimpse, augment**

```
#' Generic function \code{glimpse}
#' @description
#' Glimpse statistical output mainly for html report generation
#' @param object To be glimpse
#' @export
setGeneric("glimpse",def=function(object){standardGeneric("glimpse")})
#' Generic function \code{tidy}
#' @description
#' Tidy statistical output mainly for \code{data.frame} generation
#' @param object To be tidy
#' @export
#'
setGeneric("tidy",def=function(object){standardGeneric("tidy")})
#' Generic function \code{augment}
#' @description
#' Generic function for an statistical output augmented
```

```
#' @param object To be augmented
#'
#' @export
#'
setGeneric("augment",def=function(object){standardGeneric("augment")})
```
#### <span id="page-10-0"></span>**tidy, glimpse, augment for DifferentialExpressionOutput**

```
#' @title tidy
#' Method for \code{DifferentialExpressionOutput}
#' @description
#' It generates a tidy report of the differential expression analysis
#' from a (S4 object) \code{DifferentialExpressionOutput}.
#' @param object \code{DifferentialExpressionOutput}
#'
#' @export
#'
setMethod("tidy",
          signature = "DifferentialExpressionOutput",
          definition = function(object){
            sig = which(object@GeneStat[,"adjp"]< object@fdr)
            data.frame(object@GeneData[sig,],object@GeneStat[sig,])
          \})
#' @title glimpse
#' Method for \code{DifferentialExpressionOutput}
#' @description
#' It generates a report in a html file with the results of
#' the differential expression analysis
#' from a (S4 object) \code{DifferentialExpressionOutput}.
#' @param object \code{DifferentialExpressionOutput}
#'
#' @export
#'
setMethod("glimpse",
          signature = "DifferentialExpressionOutput",
          definition = function(object){
            if(is.element("ENTREZID",names(object@GeneData)))
              object@GeneData[,"ENTREZID"] =
```

```
entrezid2url(object@GeneData[,"ENTREZID"])
            if(is.element("ENSEMBL",names(object@GeneData)))
              object@GeneData[,"ENSEMBL"] =
                ensembl2url(object@GeneData[,"ENSEMBL"])
            if(is.element("GO",names(object@GeneData)))
              object@GeneData[,"GO"] = go2url(object@GeneData[,"GO"])
            sig = which(object@GeneStat[,"adjp"]< object@fdr)
            df0 = data.frame(object@GeneData[sig,],object@GeneStat[sig,])
            htmlRep = ReportingTools::HTMLReport(
              shortName =object@foutput, title = object@foutput,
              reportDirectory = "./reports")
            ReportingTools::publish(df0,htmlRep)
            ReportingTools::finish(htmlRep)
          })
#' \code{augment} method for \code{DifferentialExpressionOutput}
#' @description
#' It generates a report in a html file with the results of
#' the differential expression analysis
#' from a (S4 object) \code{DifferentialExpressionOutput}.
#' Links to plots with a graphical display of the expression profile
#' is provided.
#' @param object \code{DifferentialExpressionOutput}
#' @export
#'
setMethod("augment",
          signature = "DifferentialExpressionOutput",
          definition = function(object){
            if(!dir.exists("./reports/")) dir.create("./reports/")
            if(!dir.exists("./reports/figures/"))
              dir.create("./reports/figures/")
            if(is.element("ENTREZID",names(object@GeneData)))
              object@GeneData[,"ENTREZID"] =
                entrezid2url(object@GeneData[,"ENTREZID"])
            if(is.element("ENSEMBL",names(object@GeneData)))
              object@GeneData[,"ENSEMBL"] =
                ensembl2url(object@GeneData[,"ENSEMBL"])
            # if(is.element("GO",names(object@GeneData)))
```

```
if(is.logical(object@userGeneSet))
  object@userGeneSet =
    sort(object@GeneStat[,"adjp"],index.return=TRUE)$ix[1:100]
rowPlot = function(i){
  df = data.frame(condition=object@groups,
                  expression=object@exprm[i,])
  p = ggplot2::ggplot(df, ggplot2::aes(x=df\$condition,y=df$expression,
                                       color=df$condition))+
    ggplot2::geom_jitter(position=ggplot2::position_jitter(0.2))+
    ggplot2::stat_summary(fun.data="mean_sdl",geom="pointrange")+
    ggplot2::coord_flip()
  return(ggplot2::ggsave(filename = paste0(object@foutput,i,".png"),
                         plot=p,path = "./reports/figures/"))}
devnull = sapply(object@userGeneSet,rowPlot)
profile = vector("character",nrow(object@GeneData))
profile[object@userGeneSet] =
  paste0(getwd(),"/reports/figures/",object@foutput,
         object@userGeneSet,".png")
profile[object@userGeneSet] =
  paste0("<a href='file://",profile[object@userGeneSet],
         "'>","profile","</a>")
profile[-object@userGeneSet] = NA
sig = which(object@GeneStat[,"adjp"]<object@fdr)
sig = union(sig,object@userGeneSet)
df0 = data.frame(object@GeneData[sig,],object@GeneStat[sig,],
                 Profile = profile[sig])
htmlRep = ReportingTools::HTMLReport(
  shortName =object@foutput, title = object@foutput,
  reportDirectory = "./reports")
ReportingTools::publish(df0,htmlRep)
ReportingTools::finish(htmlRep)})
```
#### <span id="page-12-0"></span>**Using tidy, glimpse, augment**

A tidy data.frame can be obtained using

 $x1_d$  = tidy(x1)

The same report in a html file is obtained with

```
glimpse(x1)
```

```
Warning: replacing previous import 'utils::findMatches' by
'S4Vectors::findMatches' when loading 'AnnotationForge'
```

```
Registered S3 method overwritten by 'GGally':
 method from
 +.gg ggplot2
```
[1] "./reports/gse21942.html"

The html file just generated can be open with

```
browseURL(glimpse(x1))
```
or using the file manager.

# <span id="page-13-0"></span>**setValidity**

```
setValidity("ExpressionData", function(object) {
 msg = NULLvalid = TRUE
 if(ncol(exprm(object)) != length(groups(object))){
   valid = TRUE
   msg \leftarrow c(msg,"The number of columns of exprm is not equal to the length of
             groups")
  }
 if (valid) TRUE else msg
  })
```
#### <span id="page-14-0"></span>**show, plot …**

```
#' @importMethodsFrom methods show
#' @title plot
#' Method for \code{ExpressionData}
#' @description
#' \code{plot} method for \code{ExpressionData}
#' @param x \code{ExpressionData}
#' @param y Type of plot:
#' \describe{
#' \item{1}{The means of log2-expression at x axis and
#' the estimated standard error of the difference of means at y axis}
#' \item{2}{The medians at x axis and the interquantile
#' ranges at y axis.}
#' \item{3}{The two first principal components with different colours
#' for the two groups. The package \code{ggfortify} is required.}
#' }
#' @param ... Additional parameters
#' @export
#'
setMethod(f = "plot",signature = c(x="ExpressionData", y="numeric"),
          definition = function(x,y,...){
            if(y == 1){
              mu0 = rowMeans(x@exprm)
              tt = genefilter::rowttests(x@exprm,x@groups)
              sd0 = tt[, "dm"]/tt[, "statistic"]df = data.frame(mu0,sd0)df = df[sort(mu0,index.return = TRUE)*ix,return(ggplot2::ggplot(df,ggplot2::aes(x=mu0,y=sd0)) +
                       ggplot2::geom_smooth() +
                       ggplot2::xlab("Mean") +
                       ggplot2::ylab("Standard deviation"))
            }
            if(y == 2){
              median0 = matrixStats::rowMedians(x@exprm)
              iqr0 = matrixStats::rowIQRs(x@exprm)
              df = data.frame(median0, iqr0)df = df[sort(median0, index.return = TRUE)$ix,]
              return(ggplot2::ggplot(df,ggplot2::aes(x=median0,y=iqr0)) +
```

```
ggplot2::geom_smooth() +
             ggplot2::xlab("Median") +
             ggplot2::ylab("Interquantile Range"))
  }
  ## Plot of the two first principal components
  if(y == 3){
    xt = t(x@exprm)df = data.frame(xt,groups = x@groups)ggplot2::autoplot(stats::prcomp(xt),data=df,colour="groups")
  }
  ## Tukey mean-difference for means per condition
  if(y == 4){
    mdt = vector("list",nlevels(x@groups))
    for(i in seq_along(levels(x@groups)))
      mdt[[i]] = rowMeans(x@exprm[,x@groups == levels(x@groups)[i]])
    mdt_mean = (mdt[[1]] + mdt[[2]])/2mdt_diff = mdt[[1]] - mdt[[2]]df = data.frame(mean = mdt_mean,difference = mdt_diff)
    df = df[sort(df$mean, index. return = TRUE)$$ix,]
    ggplot2::ggplot(df,ggplot2::aes(x=df$mean,y=df$difference)) +
     ggplot2::geom_point() + ggplot2::ggtitle("Original scale")
    }
})
```